# Why can people sometimes join Zoom meetings I've already ended?

## Q: Why can people sometimes join Zoom meetings I've already ended?

On this page:

Answer

Disabling Join Before Host When Scheduling a Meeting Change Your Default Preferences

See Also

#### **Answer**

Links to single, non-recurring meetings are valid for 30 days from the scheduled time of the meeting. That means that even if the host "ends" the meeting, somebody with the link can still join it unless the "Join Before Host" option is disabled.

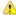

If you will be unable to attend the meeting and still want it to occur, you will need to designate an alternative host who will attend.

You can disable "Join Before Host" two ways.

### Disabling Join Before Host When Scheduling a Meeting

When scheduling a meeting:

- 1. Open the "Advanced Options"
- 2. Make sure the checkbox by "Join Before Host" is deselected.

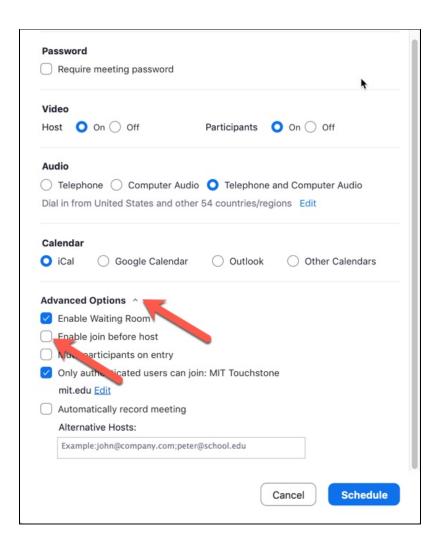

#### **Change Your Default Preferences**

You can change your default meeting preferences to not allow join before host in meetings you host.

- 1. Go to your "Settings" page in the portal: https://mit.zoom.us/profile/setting
- 2. Turn off the "Join Before Host" option.

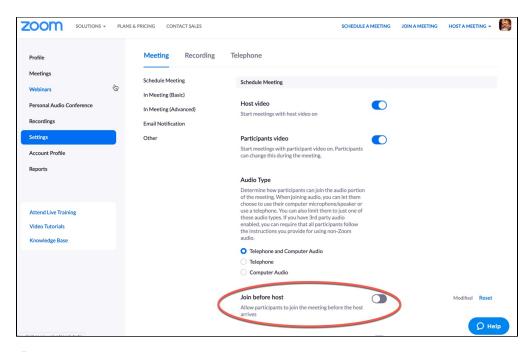

This will *not* update the settings of any meetings you have already scheduled. Those will need to be edited if you want this setting to apply to them. See: How do I Update a Scheduled Zoom Meeting?

#### See Also

- How do I Update a Scheduled Zoom Meeting?
- Zoom Landing Page